# **David Kilias**

## **Kontaktadressen**

**Twitter**

[@24367dfa](https://twitter.com/24367dfa)

#### **Jabber/XMPP**

24367dfa@jabber.ccc.de

**eMail**

[dkdent@netz39.de](mailto:mailto:dkdent@netz39.de)

**github**

[24367dfa](https://github.com/24367dfa)

**GPG-Key**

B0CD 25FD B3FF 16F1 E62E BBD7 4318 2A6A E567 8FB5

### **Skills**

- Löten
- PCB-Layout mit KiCad
- 3D-Druck
- Holzarbeiten :]
- ootb-Thinking
- python
- $\bullet$  git

### **Projekte**

- [Ätzküvette](https://wiki.netz39.de/projects:2013:pcb-etching)
- [Belichtungsgerät](https://wiki.netz39.de/projects:2013:pcb-exposure)
- [Umbau Epson Stylus R220 zum Druck von Ätzmasken](https://wiki.netz39.de/projects:2013:pcb-print)
- [3D-Druckerei](https://wiki.netz39.de/internal:inventory:tools:3d_printer)
- [Intelligent Diabolo Lighting](https://pad.n39.eu/p/diabolo)

#### **Notizen**

- [doppelseitig layouten mit Eagle](http://www.rn-wissen.de/index.php/Platinen_doppelseitig_layouten_mit_Eagle)
- [better PCBs in Eagle](https://www.sparkfun.com/tutorials/115)
- [EAGLE-Layout-Tips](http://www.neufeld.newton.ks.us/electronics/?page_id=81)
- [New Packages for EAGLE Components](http://hackaday.com/2013/03/21/assigning-new-packages-to-eagle-pcb-components/)
- [OpenSCAD User Manual](http://en.wikibooks.org/wiki/OpenSCAD_User_Manual/The_OpenSCAD_Language)
- [Tricopter v2.5 Build Tutorial](http://flitetest.com/articles/The_Tricopter_V2_5_build)
- RFT Oszi:
	- [Handbuch](http://www.rainbowsoft.de/oszi/anleitung_eo_213.pdf)
	- o [Schaltplan](http://www.rainbowsoft.de/oszi/schaltplan_eo_213.pdf)
- [EagleCAD 7.1 in aktuellem Ubuntu installieren](http://www.awesomeweirdness.com/projects-diy/install-eagle-cad-ubuntu-13-04-14-04/)

From: <https://wiki.netz39.de/> - **Netz39**

Permanent link: **<https://wiki.netz39.de/user:dkdent>**

Last update: **2021-04-23 12:12**

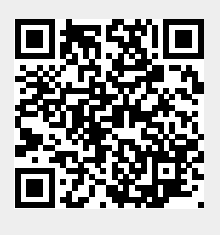